#### □→移動 アドレス(D) + http://www.safe.nite.go.jp/index.html リンク 2 HotMail の無料サービス 2 Windows 2 Windows Media 2 リンクの変更 <mark>検索</mark>||<u>サイトマップ</u>|リンク集|Enslish| nite <sub>独立行政法人</sub> 製品評価技術基盤機構 ■■ NITEトップ > 化学物質管理分野 化学物質管理分野 化学物質の総合的なリスク評価・管理に関するさま <del>どする構</del>報を提供しています。 1月2日(\*) N1TE 成果発表会 初期リスク 身の回りの製品に リスク **CHRIP GHS** 濃度マップ 評価書 含まれる化学物質 コミュニケーション 目 次 化学物質管理とは | 化学物質総合管理の<br>| ナショナルセンターとして 化学物質管理分野 化学物質は、私たちが生活する上で欠かせないも NITE 化学物質管理センターは、経済社会の発展と のですが、一方で安全性に関する社会問題が生じ 国民生活の安定を支える技術的な基盤の整備を目 ていることも事実です。安全で安心できる社会生活 資料(パンフレット及び広報誌) 的とした化学物質総合管理のナショナルセンターと の実現のためには、化学物質のリスクを適切に管理 して、国・地方自治体、研究機関、民間企業、消費 し、削減するとともに、リスクコミュニケーションにより 化学物質と上手に付き合うには 生活者などすべての関係者に対し、化学物質に関 (わかりやすい解説のページ) 関係者の理解を進める必要があります。 する科学的知見や法令・国際ルールに基づいた技 術・情報面からのサポートを行っています。 化学物質とは>> リスクとは>> 資料(化学物質と上手に付き合うに お知らせ

GHS

1

 $|1\rangle$  >>

**N TE** 

2009 7 2

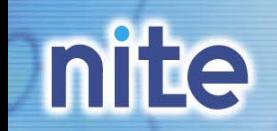

### CAS

### **GHS**

#### 化学物質総合情報提供システム(CHRIP)

**Chemical Risk Information Platform** 

### http://www.safe.nite.go.jp/japan/db.html

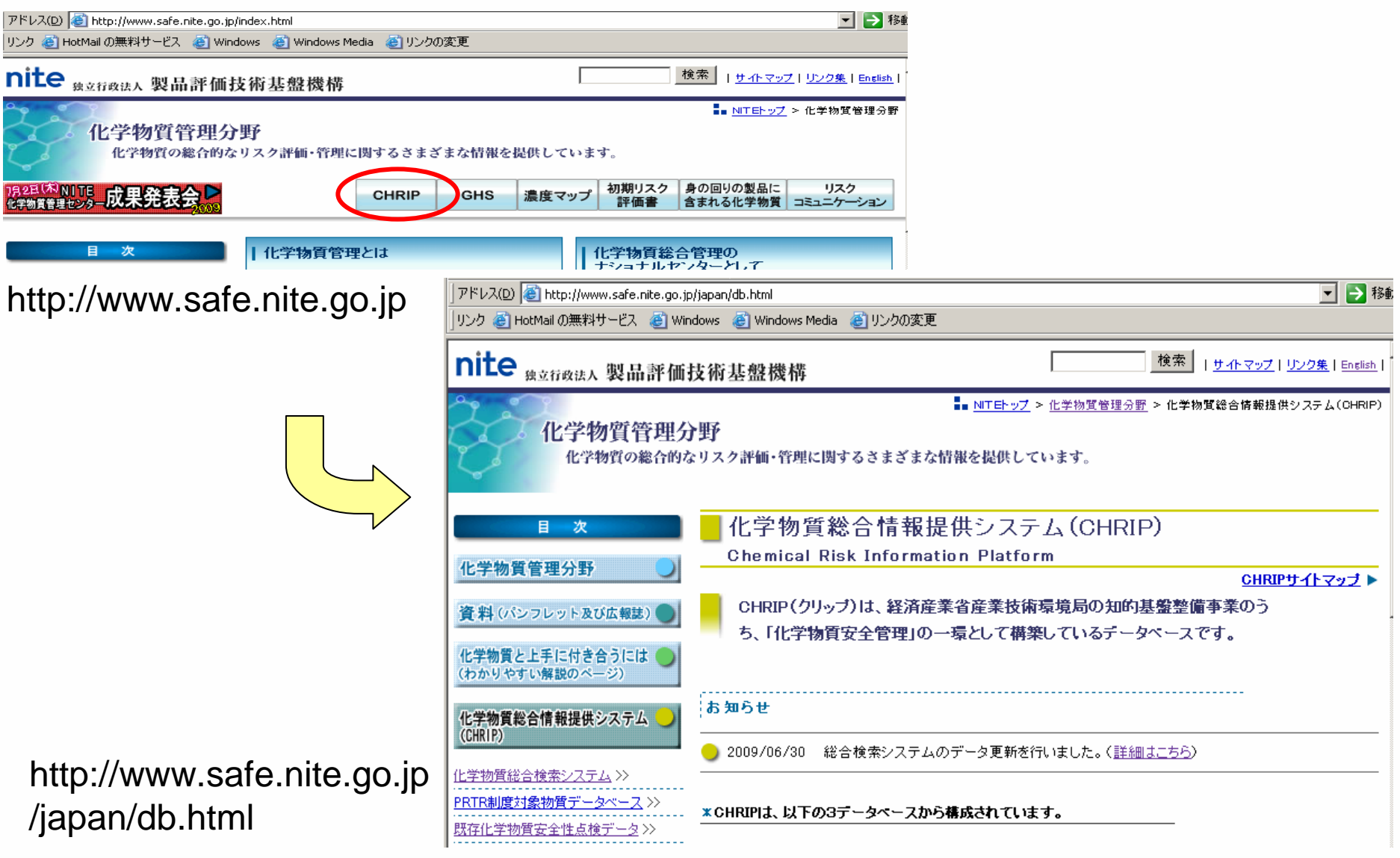

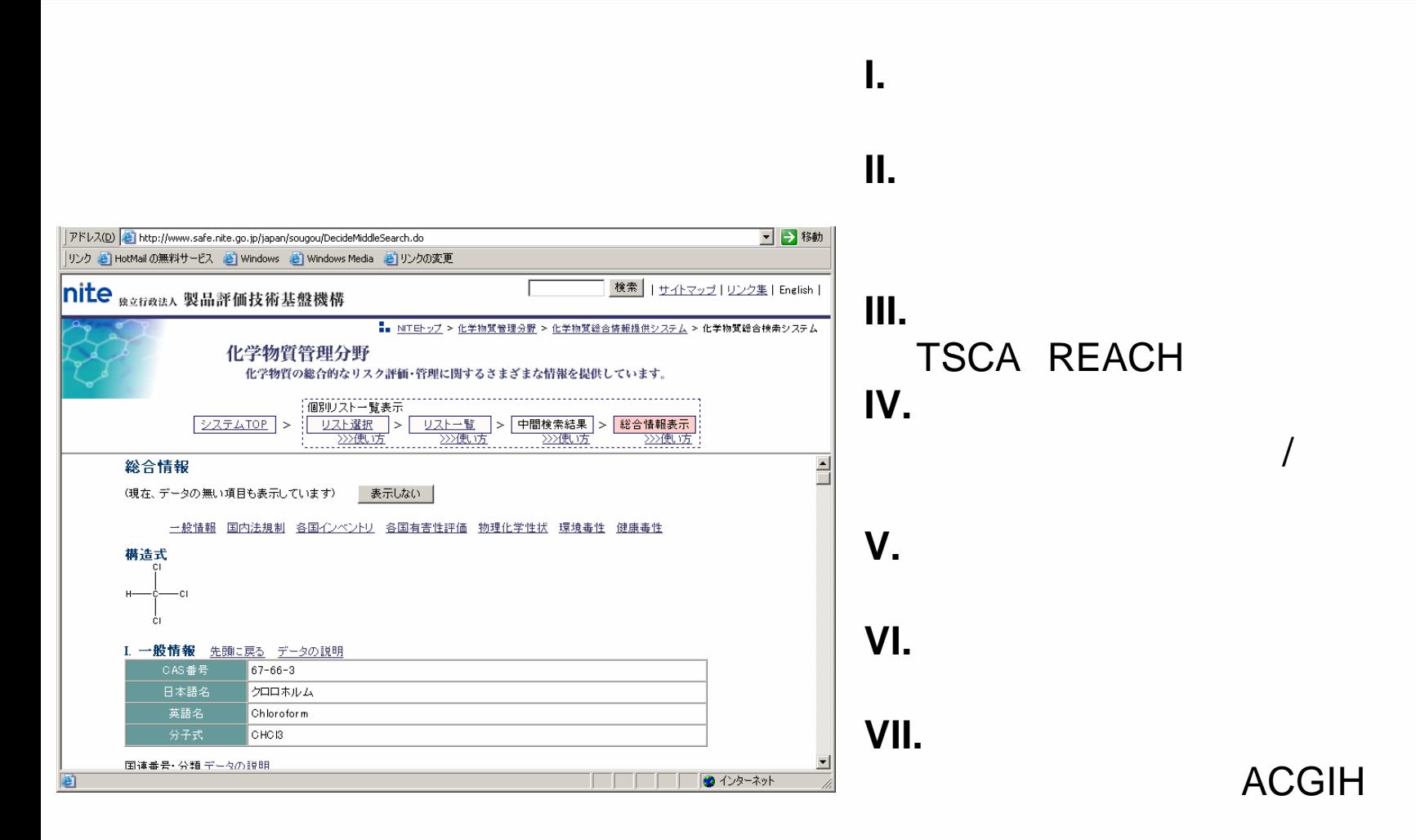

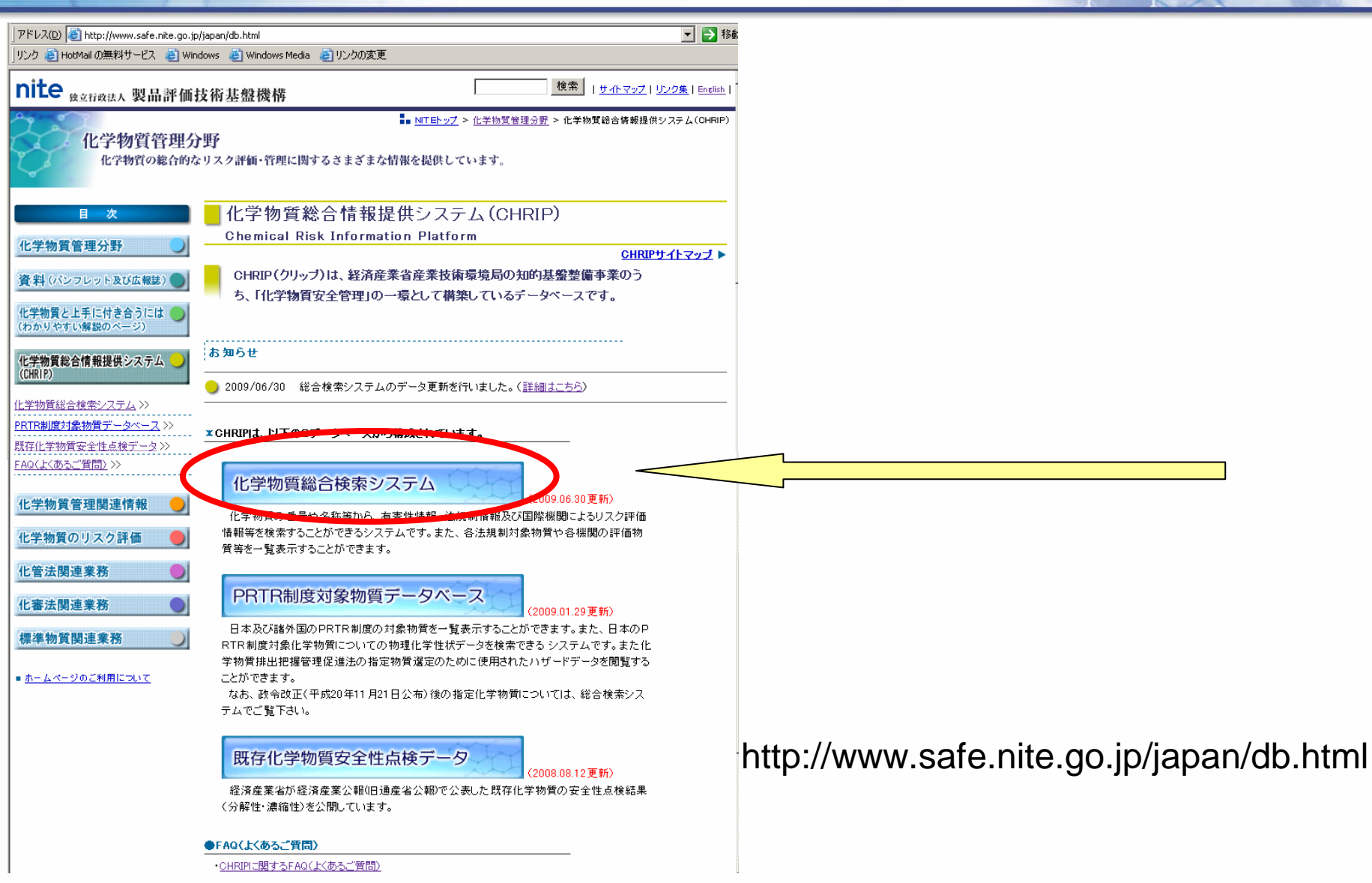

#### 化学物質管理センター

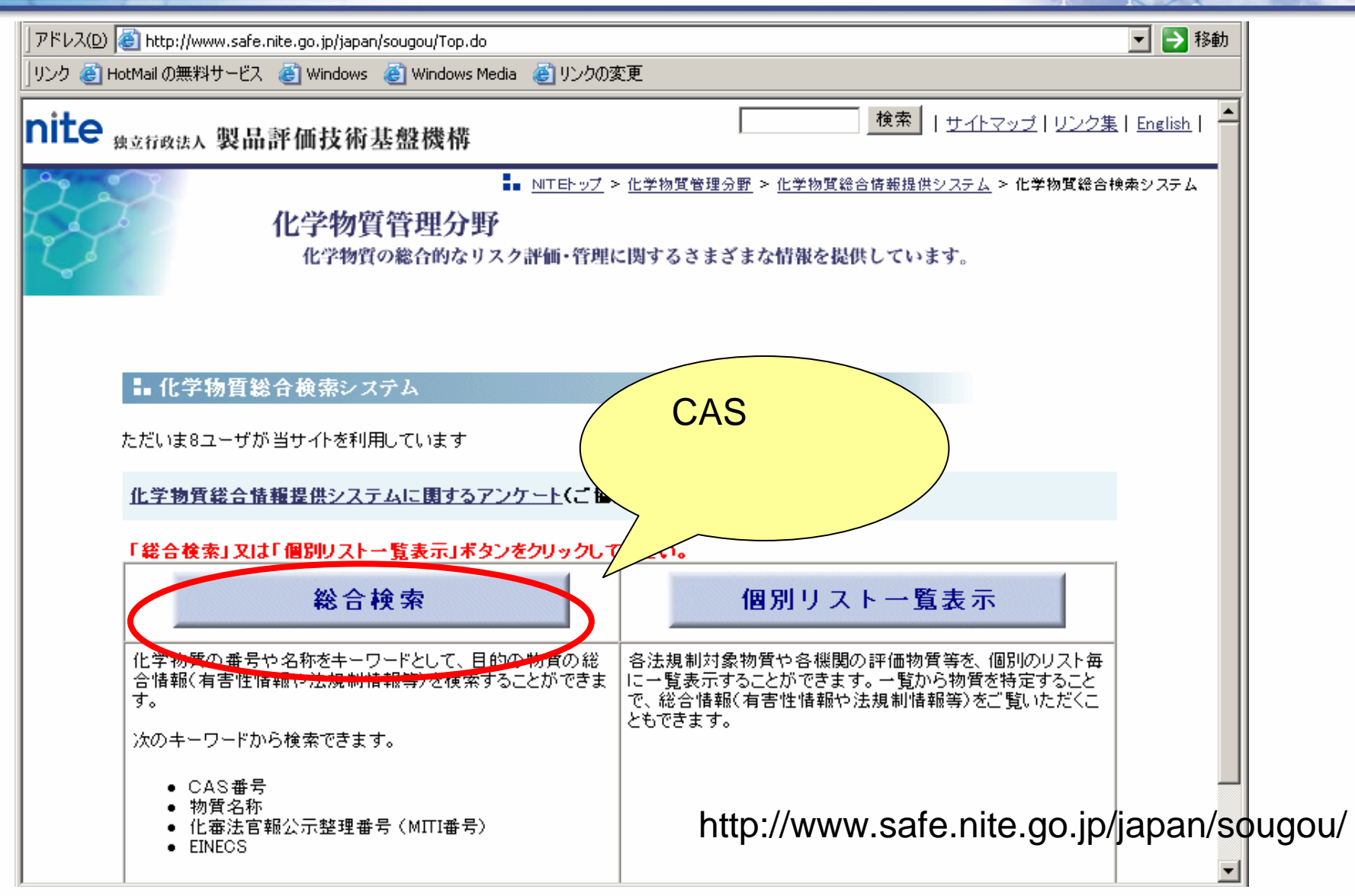

化学物質管理センター

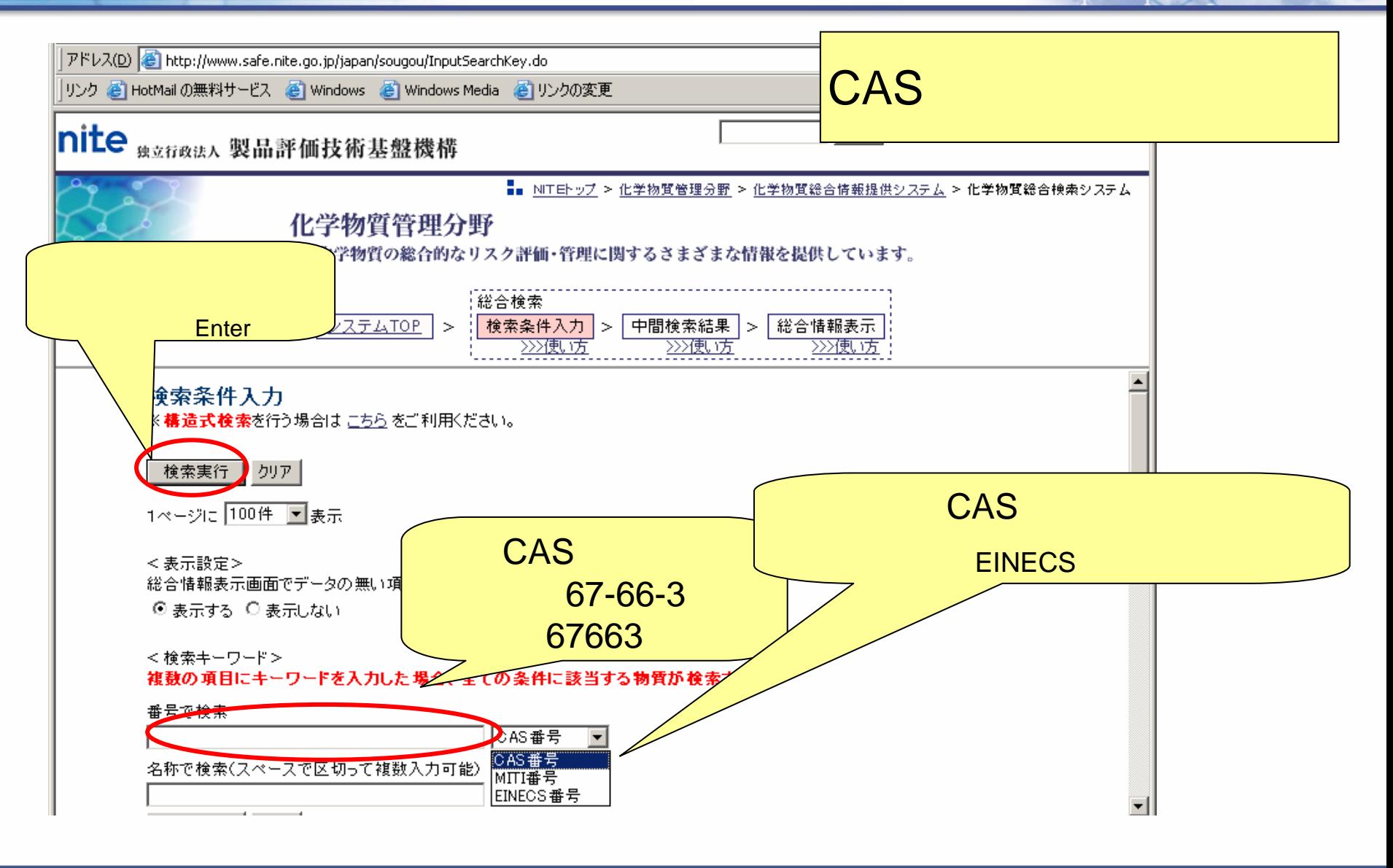

#### 化学物質管理センター

![](_page_8_Figure_2.jpeg)

化学物質管理センター

![](_page_9_Figure_2.jpeg)

![](_page_10_Figure_2.jpeg)

#### 化学物質管理センター

![](_page_11_Figure_2.jpeg)

化学物質管理センター

![](_page_12_Figure_2.jpeg)

#### **niteCHRIP** -1

#### 化学物質管理センター

![](_page_13_Figure_2.jpeg)

![](_page_14_Figure_1.jpeg)

![](_page_15_Figure_1.jpeg)

![](_page_15_Figure_2.jpeg)

化学物質管理センター

![](_page_16_Figure_2.jpeg)

#### 化学物質管理センター

![](_page_17_Figure_2.jpeg)

#### 化学物質管理センター

![](_page_18_Picture_15.jpeg)

化学物質管理センター

![](_page_19_Figure_2.jpeg)

20

#### 化学物質管理センター

![](_page_20_Picture_18.jpeg)

#### 化学物質管理センター

![](_page_21_Figure_2.jpeg)

![](_page_21_Picture_3.jpeg)

![](_page_22_Picture_0.jpeg)

### GHS

![](_page_22_Picture_19.jpeg)

### http://www.safe.nite.go.jp/ghs/ghs\_index.html

# GHS

化学物質管理センター

![](_page_23_Figure_2.jpeg)

#### GHS関連情報

http://www.safe.nite.go.jp/ghs/ghs\_index.html GHS関連情報サイトマップ▶

![](_page_24_Picture_46.jpeg)

#### GHS分類対象物質一覧 (1581物質)

H21.5.29 更新

![](_page_24_Picture_7.jpeg)

GHS関係各省庁の事業において分類が実施された物質のリストです。 「分類結果」欄をクリックすると、各事業ごとの物質の分類結果をhtml形式でご覧頂けます。 なお、モデルMSDSの内容については、安全衛生情報センターのホームページをご覧下さい。 化学物質総合情報提供システム(CHRIP)では、GHS分類対象物質の検索ができます。是非ご 利用下さい。

![](_page_24_Picture_47.jpeg)

http://www.safe.nite.go.jp/ghs/list.html

![](_page_24_Picture_11.jpeg)

# **niteGHS**

#### 化学物質管理センター

![](_page_25_Picture_15.jpeg)

26

# GHS

#### 化学物質管理センター

![](_page_26_Figure_2.jpeg)

## GHS

#### GHS関連情報

![](_page_27_Picture_61.jpeg)

http://www.safe.nite.go.jp/ghs/ghs\_index.html

![](_page_27_Picture_5.jpeg)

GHS関連問い合わせ先一覧・リンク集

![](_page_27_Figure_7.jpeg)

国内の各法律におけるGHS対応や、MSDS·ラベルの作成に関する問 い合わせ先一覧

<改正労働安全衛生法について>

GHS関連情報サイトマップ▶

厚生労働省労働基準局安全衛生部化学物質対策課(TEL: 03-5253-1111 (内線 5517、5514、5509)) 中央労働災害防止協会化学物質管理支援センター(TEL: 03-3452-3373) 各都道府県労働局労働基準部安全衛生課又は労働衛生課

<労働安全衛生法改正にともなうGHS対応のMSDS、ラベル作成の相談窓口>

中央労働災害防止協会 MSDS相談窓口 TEL: 03-3452-3373 FAX: 03-3452-6515 Email: ghs@jisha.or.jp

GHS関連の各事業等に関する問い合わせ先一覧

28

http://www.safe.nite.go.jp/ghs/ghslinks.html

![](_page_27_Figure_15.jpeg)

http://www.safe.nite.go.jp/japan/db.html English http://www.safe.nite.go.jp/english/db.html

### GHS

http://www.safe.nite.go.jp/ghs/ghs\_index.html English http://www.safe.nite.go.jp/english/ghs\_index.html